CC7220-1 LA WEB DE DATOS PRIMAVERA 2023

LECTURE 8: SPARQL [1.1]

Aidan Hogan aidhog@gmail.com

PREVIOUSLY ...

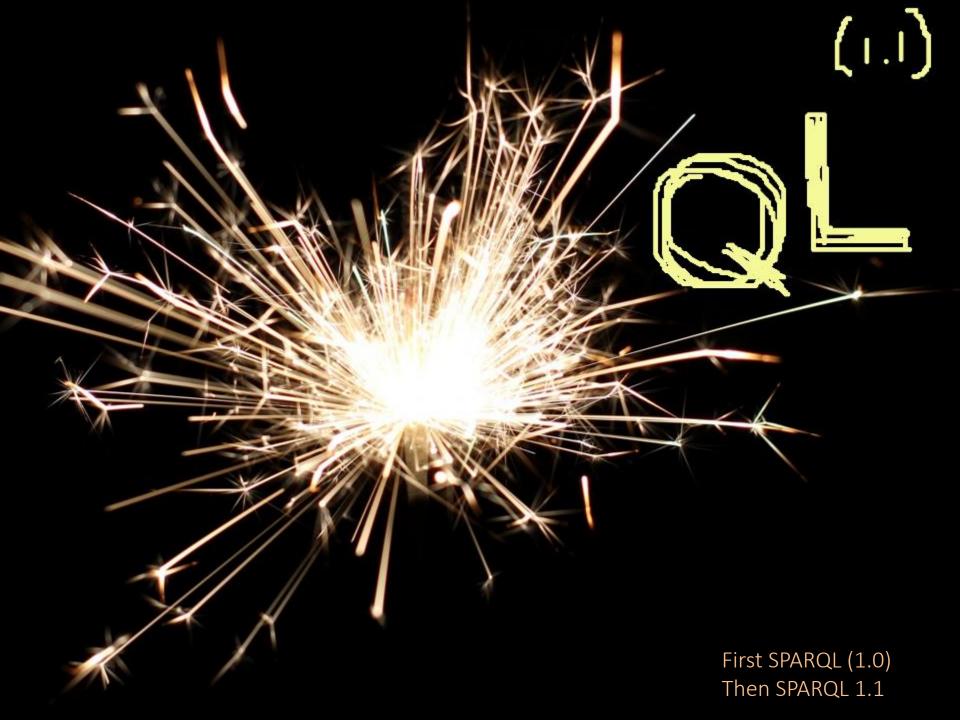

### COVERED SPARQL 1.0

http://www.w3.org/TR/rdf-sparql-query/

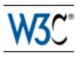

#### SPARQL Query Language for RDF

W3C Recommendation 15 January 2008

New Version Available: SPARQL 1.1 (Document Status Update, 26 March 2013)

The SPARQL Working Group has produced a W3C Recommendation for a new version of SPARQL which adds features to this 2008 version. Please see <u>SPARQL 1.1 Overview</u> for an introduction to SPARQL 1.1 and a guide to the SPARQL 1.1 document set.

#### This version:

http://www.w3.org/TR/2008/REC-rdf-sparql-query-20080115/

#### Latest version:

http://www.w3.org/TR/rdf-sparql-query/

#### Previous version:

http://www.w3.org/TR/2007/PR-rdf-sparql-query-20071112/

#### Editors:

Eric Prud'hommeaux, W3C < < eric@w3.org >

Andy Seaborne, Hewlett-Packard Laboratories, Bristol <a href="mailto:andy.seaborne@hp.com">andy.seaborne@hp.com</a>>

# TODAY:

SPARQL 1.1

http://www.w3.org/TR/sparql11-query/

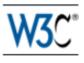

#### SPARQL 1.1 Query Language

#### W3C Recommendation 21 March 2013

This version:

http://www.w3.org/TR/2013/REC-spargl11-query-20130321/

Latest version:

http://www.w3.org/TR/sparql11-query/

Previous version:

http://www.w3.org/TR/2012/PR-sparql11-query-20121108/

Editors:

Steve Harris, Garlik, a part of Experian Andy Seaborne, The Apache Software Foundation

**Previous Editor:** 

Eric Prud'hommeaux, W3C

Please refer to the errata for this document, which may include some normative corrections.

See also translations.

## Query feature: Negation

## SPARQL1.0: NEGATION POSSIBLE W/ A TRICK!

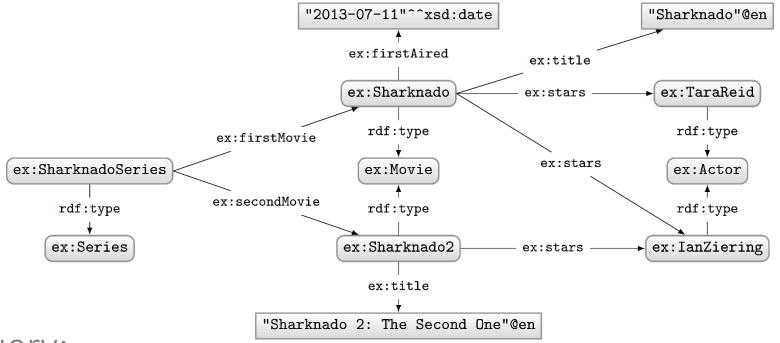

#### Query:

```
PREFIX ex: <http://ex.org/voc#>
SELECT *
WHERE {
   ?movie a ex:Movie .
   OPTIONAL
   { ?movie ex:firstAired ?date . }
   FILTER(!BOUND(?date))
}
```

What solutions would this query return?

#### Solutions:

| ?movie        | ?date |
|---------------|-------|
| ex:Sharknado2 |       |

Can do a closed-world style of negation!

### SPARQL1.1: (NOT) EXISTS

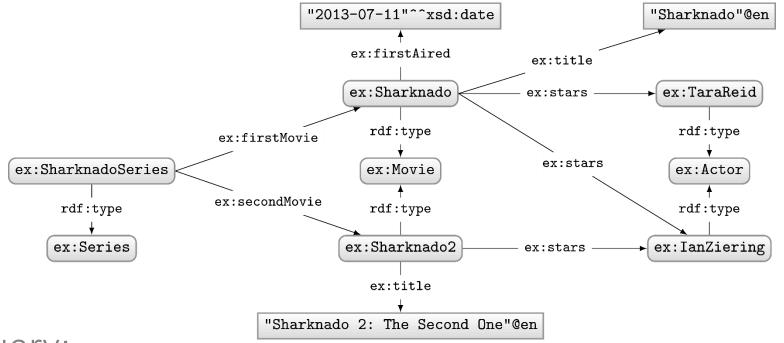

#### Query:

#### Solutions:

?movie

ex:Sharknado2

## SPARQL1.1: MINUS

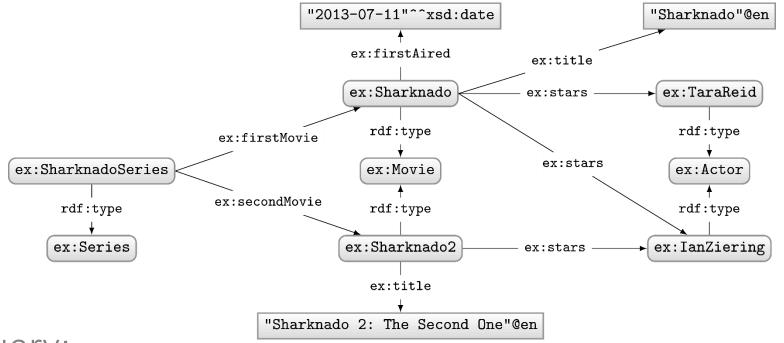

## Query:

#### Solutions:

?movie

ex:Sharknado2

#### DIFFERENCE BETWEEN MINUS AND NOT EXISTS?

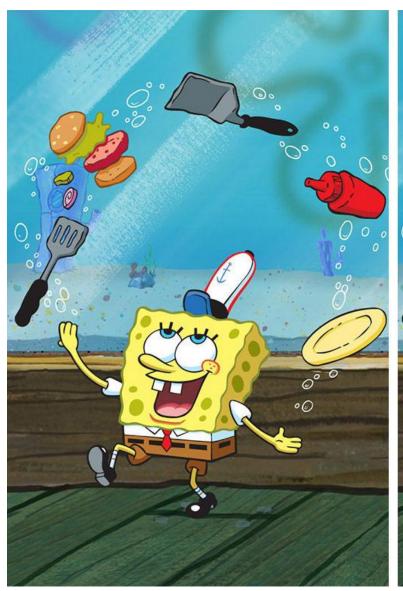

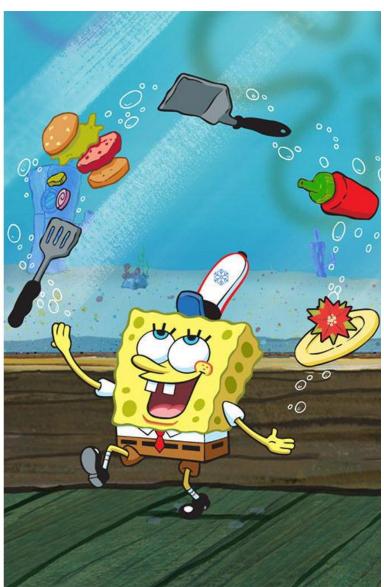

#### DIFFERENCE BETWEEN MINUS AND NOT EXISTS?

- NOT EXISTS: Returns results if the pattern on the right has no matches when replacing variables from the left (actually not well-defined)
- MINUS: Removes solutions from the left that join on the right (with at least one variable)

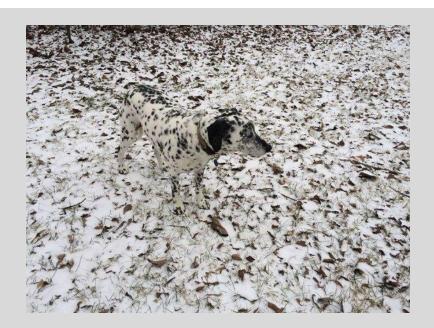

#### DIFFERENCE BETWEEN MINUS AND NOT EXISTS?

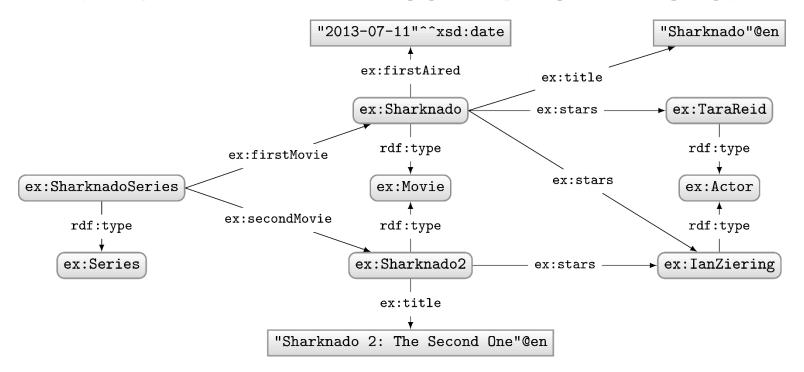

```
PREFIX ex: <http://ex.org/voc#>
SELECT ?movie WHERE {
  ?movie a ex:Movie .
  FILTER NOT EXISTS { ?s a ex:Series }
}

?movie

There is a match!
  Therefore no results!
```

```
PREFIX ex: <http://ex.org/voc#>
SELECT ?movie WHERE {
   ?movie a ex:Movie .
   MINUS { ?s a ex:Series }
}
```

?movie

ex:Sharknado ex:Sharknado2 There is no join variable between both!

Therefore nothing removed!

# NEW QUERY FEATURE: PROPERTY PATHS

#### PROPERTY PATHS: REGULAR EXPRESSIONS

Only these features cannot be rewritten to something else. These features are "new", offering arbitrary length paths!

|   | e defined recursively as                           |                                        |
|---|----------------------------------------------------|----------------------------------------|
| \ | p                                                  | a predicate                            |
|   | $\hat{e}$                                          | inverse path                           |
|   | $e_1/e_2$                                          | a path of $e_1$ followed by $e_2$      |
|   | $e_1 e_2$                                          | a path of $e_1$ or $e_2$               |
|   | e*                                                 | a path of zero or more $\emph{e}$      |
|   | e+                                                 | a path of one or more $\boldsymbol{e}$ |
|   | e?                                                 | a path of zero or one $\emph{e}$       |
|   | !p                                                 | any predicate not $p$                  |
|   | $!(p_1 \ldots p_k \hat{p}_{k+1} \ldots \hat{p}_n)$ | any (inverse) predicate not listed     |
|   | (e)                                                | brackets used for grouping             |
|   |                                                    |                                        |

#### PROPERTY PATHS EXAMPLE: RDF LIST

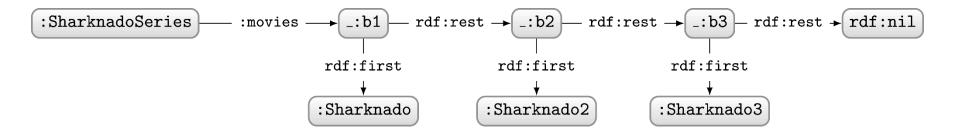

How to ask: "Which movies are in the Sharknado series?"

#### Query:

```
PREFIX : <http://ex.org/voc#>
SELECT ?movie
WHERE {
   :SharknadoSeries :movies/rdf:rest*/rdf:first ?movie .
}
```

#### Solutions:

:Sharknado :Sharknado2 :Sharknado3

?movie

#### Property paths example: Finite Bacon number

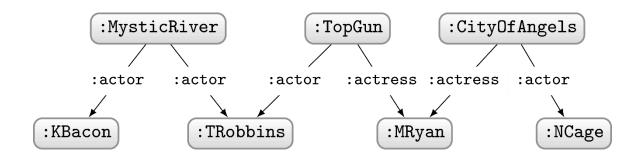

How to ask: "Who has a finite Bacon number?"

#### Query:

```
PREFIX : <http://ex.org/voc#>
SELECT ?star
WHERE {
   :KBacon ((^:actor|^:actress)/(:actor|:actress))* ?star .
}
```

#### Solutions:

#### :KBacon :TRobbins :MRyan

:NCage

?star

We cannot get the actual Bacon number (path length) for arbitrary length paths

# NEW QUERY FEATURE: ASSIGNMENT

#### ASSIGNMENT WITH BIND

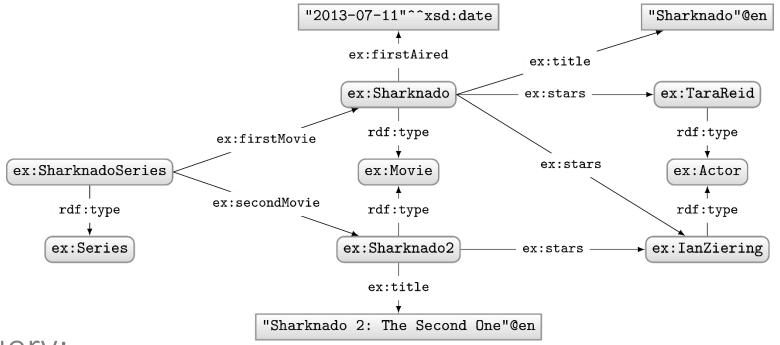

#### Query:

```
PREFIX ex: <http://ex.org/voc#>
SELECT ?movie ?year
WHERE {
   ?movie ex:firstAired ?date .
   BIND(xsd:int(SUBSTR(STR(?date),1,4)) AS ?year)
}
```

#### Solutions:

| ?movie       | ?year |
|--------------|-------|
| ex:Sharknado | 2013  |

#### ASSIGNMENT WITH VALUES

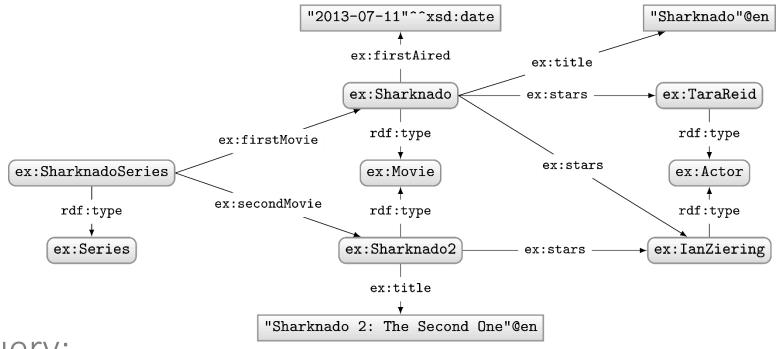

#### Query:

#### Solutions:

| ?movie        | ?star         |
|---------------|---------------|
| ex:Sharknado  | ex:TaraReid   |
| ex:Sharknado2 | ex:IanZiering |

No result for

ex:Sharknado ex:IanZiering!

# NEW QUERY FEATURE: AGGREGATES

#### AGGREGATES

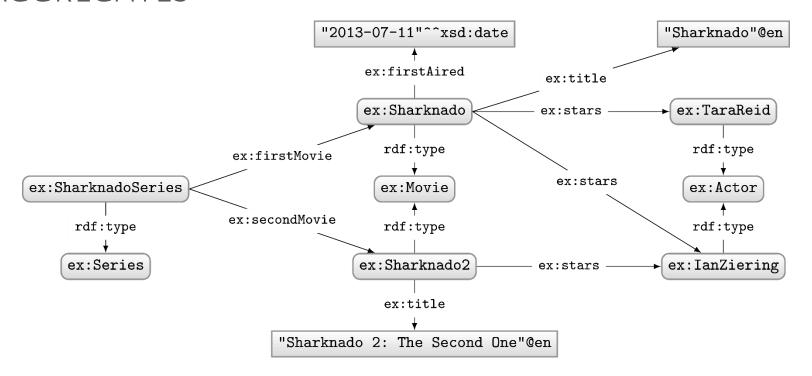

How to ask: "How many movie stars are in the data?"

#### AGGREGATES: COUNT

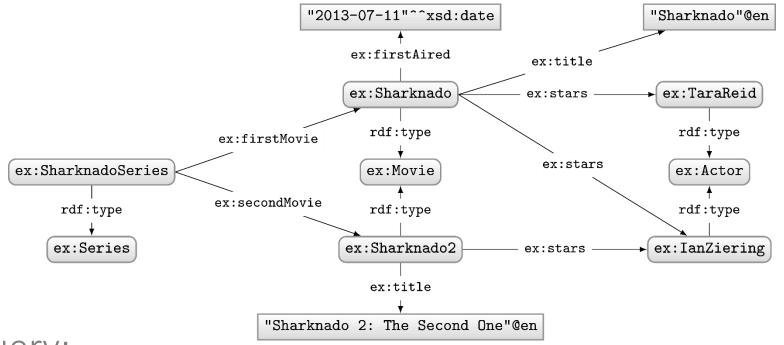

### Query:

```
PREFIX ex: <http://ex.org/voc#>
SELECT (COUNT(?star) as ?count)
WHERE {
   ?movie ex:stars ?star .
}
```

#### Solutions:

?count

#### AGGREGATES: COUNT

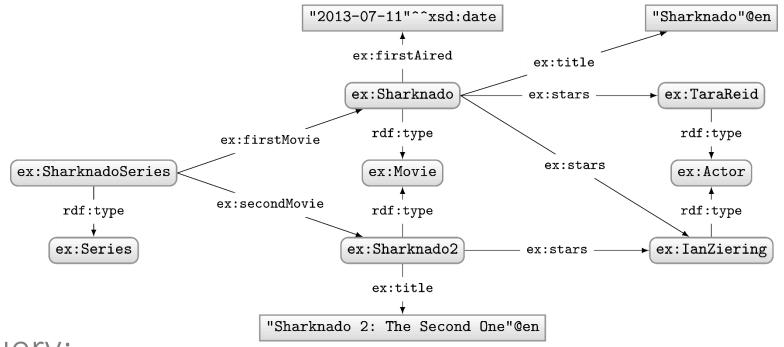

#### Query:

```
PREFIX ex: <http://ex.org/voc#>
SELECT DISTINCT (COUNT(?star) as ?count)
WHERE {
   ?movie ex:stars ?star .
}
```

#### Solutions:

?count

DISTINCT applied after COUNT!

#### AGGREGATES: COUNT

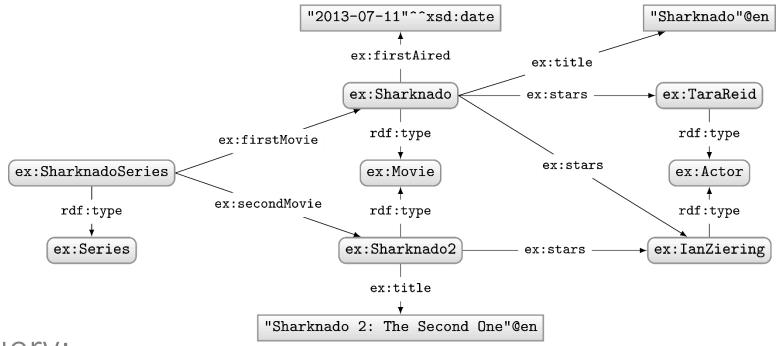

### Query:

```
PREFIX ex: <http://ex.org/voc#>
SELECT (COUNT(DISTINCT ?star) as ?count)
WHERE {
   ?movie ex:stars ?star .
}
```

#### Solutions:

?count

#### AGGREGATES

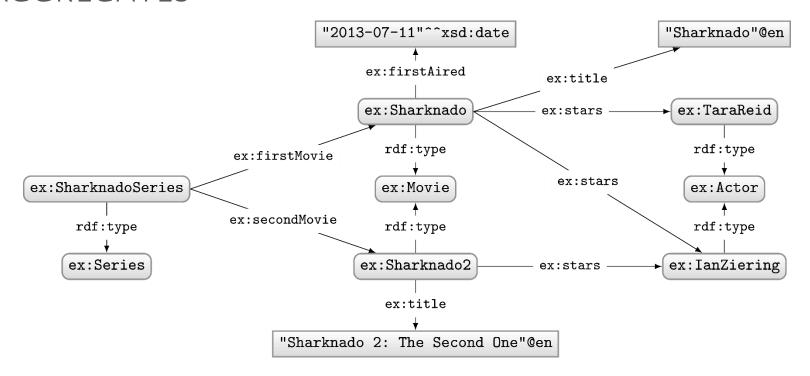

How to ask: "How many stars does each movie have?"

#### AGGREGATES: COUNT WITH GROUP BY

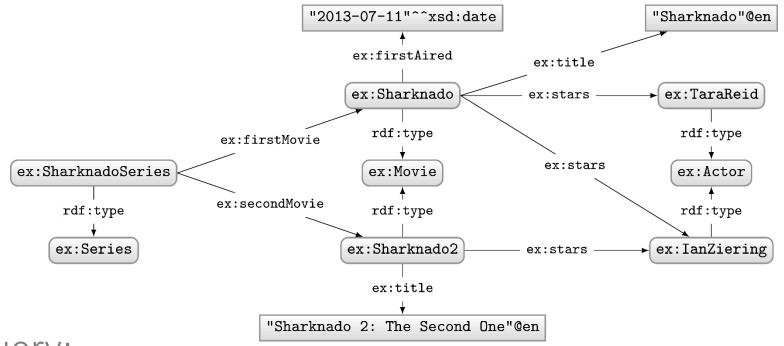

#### Query:

```
PREFIX ex: <http://ex.org/voc#>
SELECT ?movie
  (COUNT(DISTINCT ?star) as ?count)
WHERE {
  ?movie ex:stars ?star .
}
GROUP BY ?movie
```

#### Solutions:

| ?movie        | ?count |
|---------------|--------|
| ex:Sharknado  | 2      |
| ex:Sharknado2 | 1      |

#### AGGREGATES

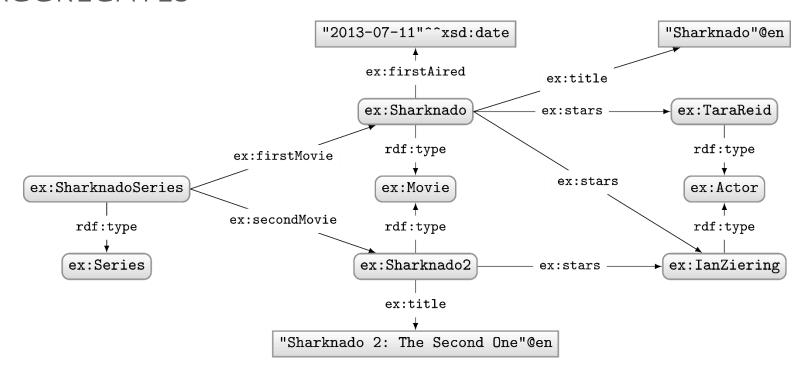

How to ask: "Give me movies with more than 1 star?"

#### AGGREGATES: COUNT, GROUP BY, HAVING

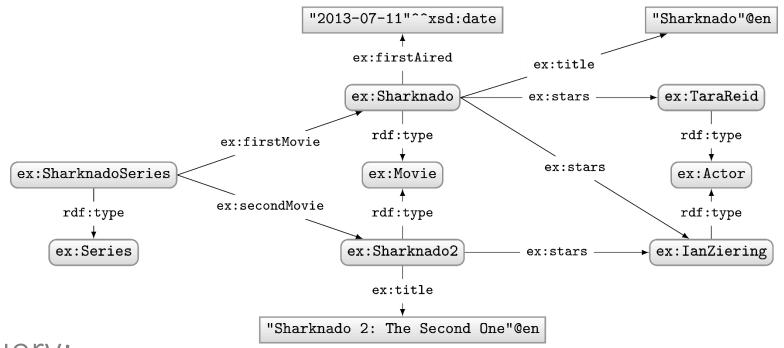

#### Query:

```
PREFIX ex: <http://ex.org/voc#>
SELECT ?movie
   (COUNT(DISTINCT ?star) as ?count)
WHERE {
   ?movie ex:stars ?star .
}
GROUP BY ?movie
HAVING(COUNT(DISTINCT ?star) > 1)
```

#### Solutions:

| ?movie       | ?count |
|--------------|--------|
| ex:Sharknado | 2      |

HAVING is like a FILTER for aggregates

#### AGGREGATES IN SPARQL 1.1

- COUNT: Count values
- SUM: Sum a set of values
- MIN: Find the lowest value
- MAX: Find the highest value
- AVG: Get the average of values
- GROUP\_CONCAT: String-concat values
- SAMPLE: Select a value (pseudo-randomly)

#### ONE MORE AGGREGATES EXAMPLE: SAMPLE

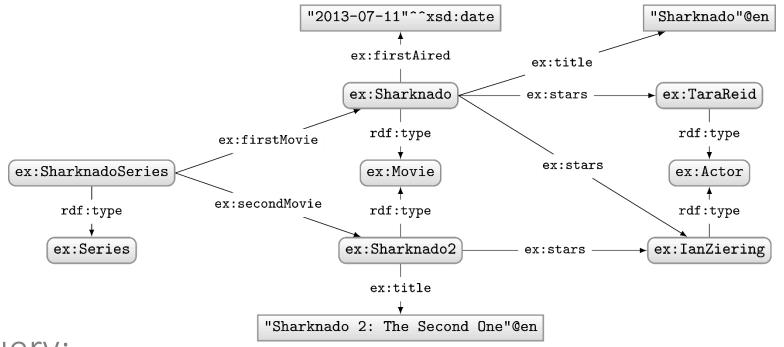

#### Query:

```
PREFIX ex: <http://ex.org/voc#>
SELECT ?movie
   (SAMPLE(?star) as ?aStar)
WHERE {
   ?movie ex:stars ?star .
}
GROUP BY ?movie
HAVING(COUNT(DISTINCT ?star) > 1)
```

#### Solutions:

| ?movie       | ?aStar        |
|--------------|---------------|
| ex:Sharknado | ex:TaraReid   |
| OR           |               |
| ?movie       | ?aStar        |
| ex:Sharknado | ex:IanZiering |

## Quick note on semantics

#### RECALL FROM OWL: OWA AND LACK OF UNA

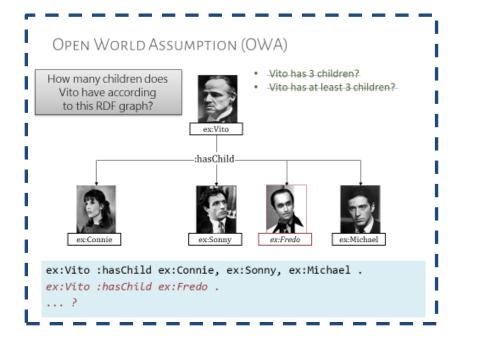

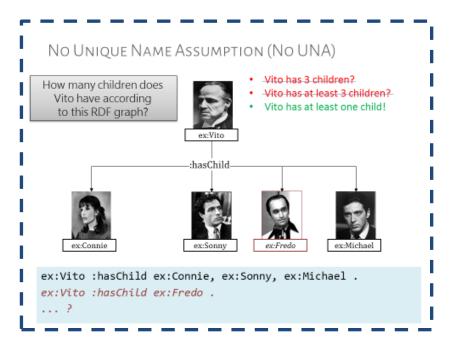

#### BUT IN SPARQL ...

Looks like SPARQL has a UNA and a CWA ...

But SPARQL does not have "worlds". It does not interpret "real people".

SPARQL counts RDF terms, not children.

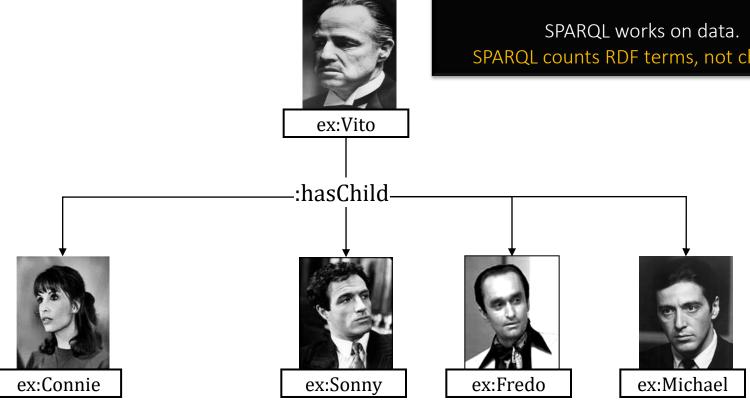

#### Query:

PREFIX ex: <a href="http://ex.org/voc#">http://ex.org/voc#> SELECT (COUNT(?child) as ?count) WHERE { ex: Vito : hasChild ? child . }

#### Solutions:

?count

# NEW QUERY FEATURE: SUBQUERIES

#### SUBQUERIES

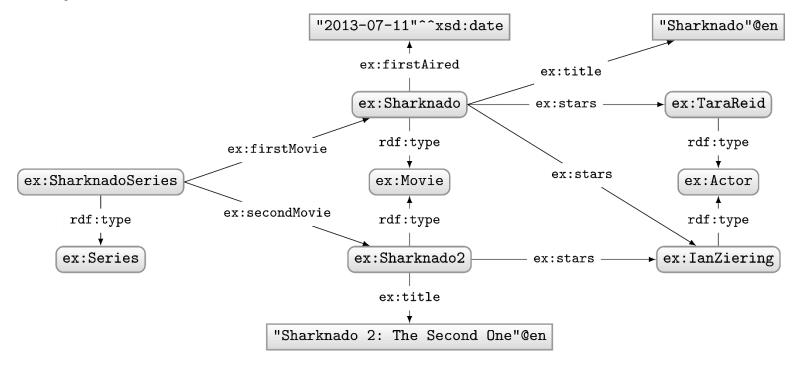

How to ask: "How many stars does a movie have on average?"

## SUBQUERIES

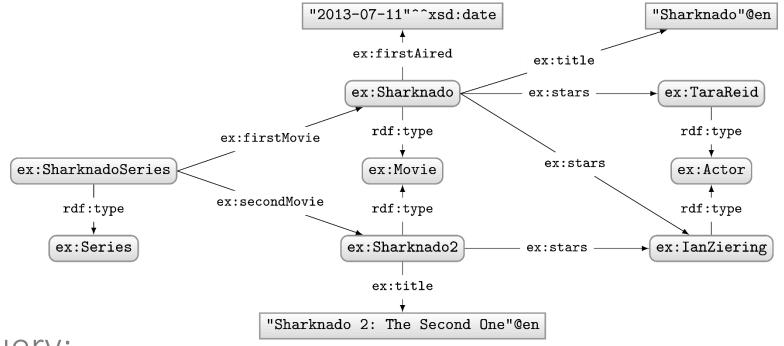

## Query:

## Solutions:

?avg

Sub-queries useful when you need solution modifiers or aggregates in the middle of a more complex query.

## SUBQUERIES

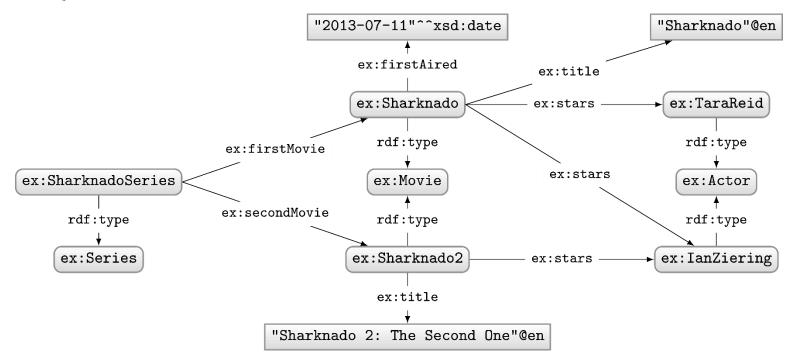

How to ask: "Which movies have more stars than average?"

## SUBQUERIES

GROUP BY ?movie ?avg

HAVING (COUNT(?star) > ?avg)

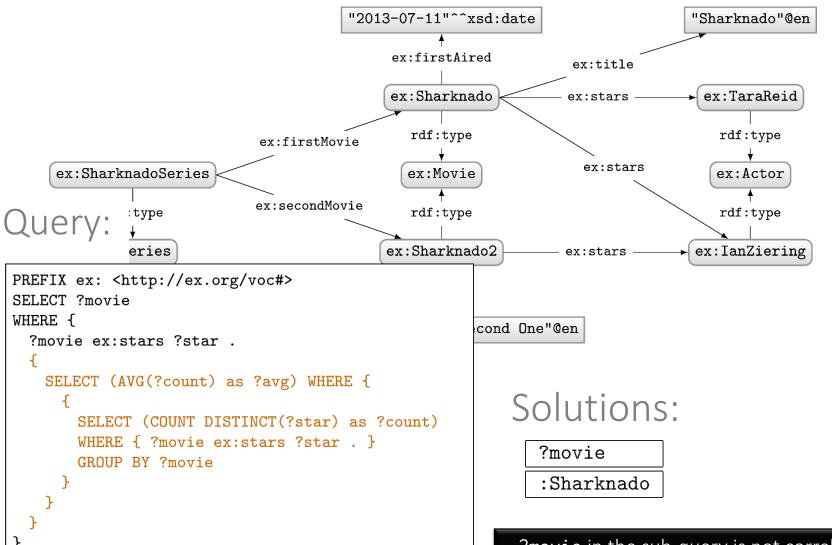

?movie in the sub-query is not correlated
 with ?movie in the outmost query

## NEW QUERY FEATURE: FEDERATION

## ENDPOINTS OFTEN MADE PUBLIC/ONLINE

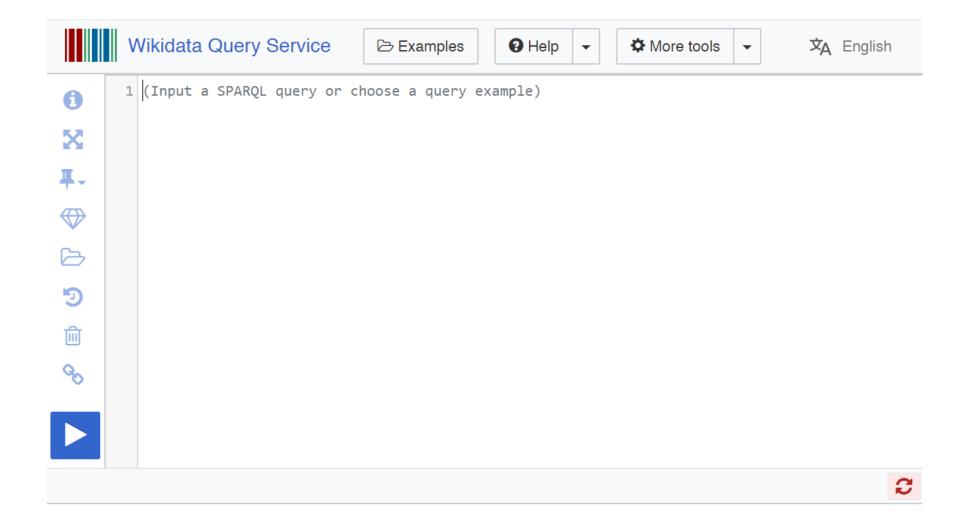

## FEDERATION: EXECUTE SUB-QUERY REMOTELY

Finds Asian embassies within 10 km of Santiago centre.

Embassies from LinkedGeoData.

Continents from Wikidata.

# NEW LANGUAGE: SPARQL 1.1 UPDATE

## INSERT DATA default graph

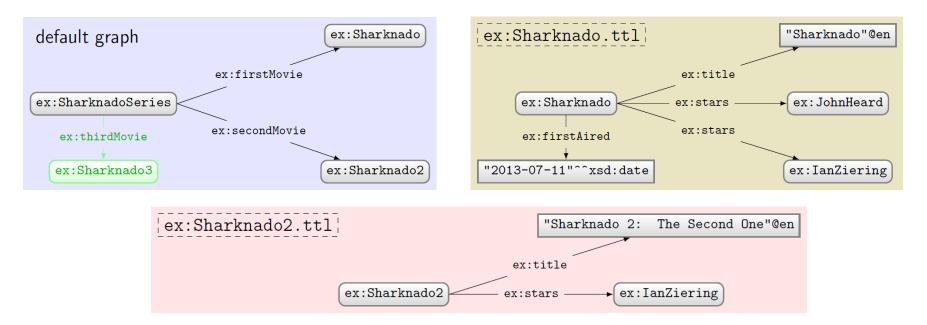

```
PREFIX ex: <http://ex.org/voc#>
INSERT DATA {
  ex:SharknadoSeries ex:thirdMovie ex:Sharknado3 .
}
```

## INSERT DATA named graph

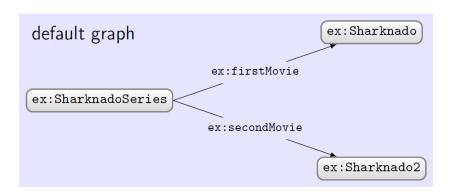

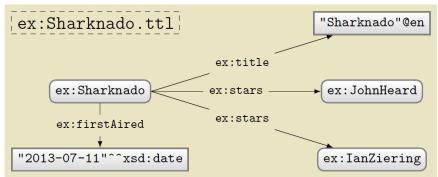

```
ex:Sharknado2.ttl

ex:Sharknado2 ex:stars ex:IanZiering

ex:firstAired

"2014-07-30"^^xsd:date
```

```
PREFIX ex: <http://ex.org/voc#>
INSERT DATA {
   GRAPH ex:Sharknado2.ttl
      { ex:Sharknado2 ex:firstAired "2014-07-30"^^xsd:date . }
}
```

#### DELETE DATA

```
PREFIX ex: <http://ex.org/voc#>
DELETE DATA {
  ex:SharknadoSeries ex:thirdMovie ex:Sharknado3 .
}
```

```
PREFIX ex: <http://ex.org/voc#>
DELETE DATA {
   GRAPH ex:Sharknado2.ttl
     { ex:Sharknado2 ex:firstAired "2014-07-30"^^xsd:date . }
}
```

## INSERT/DELETE WITH WHERE

```
PREFIX ex: <http://ex.org/voc#>
INSERT {
   GRAPH ?g { ?movie ex:description "2nd Sharknado Movie" . }
}
WHERE {
   ex:SharknadoSeries ex:secondMovie ?movie .
   GRAPH ?g { ?movie ?p ?o }
}
```

```
PREFIX ex: <http://ex.org/voc#>
DELETE {
    GRAPH ?g { ?movie ex:title ?title . }
}
WHERE {
    ex:SharknadoSeries ex:firstMovie ?movie .
    GRAPH ?g { ?movie ex:title ?title . }
}
```

## Combining INSERT/DELETE

```
PREFIX ex: <http://ex.org/voc#>
DELETE {
    GRAPH ?g { ?movie ex:description ?olddescription . }
}
INSERT {
    GRAPH ?g { ?movie ex:description "Best of the series" . }
}
WHERE {
    ex:SharknadoSeries ex:secondMovie ?movie .
    GRAPH ?g { ?movie ex:description ?olddescription . }
}
```

Solutions for WHERE generated before insertions/deletions

Deletions performed before insertions.

#### SET DEFAULT UPDATE GRAPH: WITH

```
PREFIX ex: <http://ex.org/voc#>
WITH ex:Sharknado2.ttl

DELETE {
    ?movie ex:description ?olddescription .
}
INSERT {
    GRAPH ex:Sharknado.ttl { ex:Sharknado ex:sequel ?movie }
}
WHERE {
    ?movie ex:title "Sharknado 2: The Second One"@en .
}
```

#### SIMPLE DELETE WHERE

```
PREFIX ex: <http://ex.org/voc#>
WITH ex:Sharknado2.ttl
DELETE WHERE {
   ?movie ex:description ?olddescription .
}
```

#### Equivalent to ...

```
PREFIX ex: <http://ex.org/voc#>
WITH ex:Sharknado2.ttl

DELETE {
    ?movie ex:description ?olddescription .
}
WHERE {
    ?movie ex:description ?olddescription .
}
```

#### MANAGING NAMED GRAPHS: LOAD

LOAD a graph from the Web

```
LOAD ( SILENT )? IRI-from ( INTO GRAPH IRI-to )?
```

- SILENT: If load fails, suppress error
- IRI-from: location of graph online
- IRI-to: local named graph to load into
  - If not given, default graph will be appended

- Destination graph created if it does not exist (otherwise data are appended)
- Will fail if RDF cannot be extracted from source graph (unless silent is specified)

#### MANAGING NAMED GRAPHS: CLEAR

CLEAR all triples from some graph(s)

```
CLEAR ( SILENT )? ( GRAPH IRI | DEFAULT | NAMED | ALL )
```

- SILENT: If clear fails, suppress error
- GRAPH IRI: clear specific named graph
- DEFAULT: clear default graph
- NAMED: clear all named graphs
- ALL: clear all graphs
- Will fail if graph does not exist (unless silent is specified)

#### MANAGING NAMED GRAPHS: CREATE

CREATE a new blank named graph

```
CREATE ( SILENT )? GRAPH IRI
```

- SILENT: If create fails, suppress error
- GRAPH IRI: name of graph to create

- Will fail if graph already exists (unless silent is specified)
- Existing graphs cannot be affected

#### MANAGING NAMED GRAPHS: DROP

• DROP (remove) some graph(s)

```
DROP ( SILENT )? ( GRAPH IRI | DEFAULT | NAMED | ALL )
```

- SILENT: If drop fails, suppress error
- GRAPH IRI: name of graph to drop
- DEFAULT: drop default graph
- NAMED: drop all named graphs
- ALL: drop all graphs
- Will fail if graph does not exist (unless silent is specified)
- An engine must have a default graph: DROP DEFAULT same as CLEAR DEFAULT

#### MANAGING NAMED GRAPHS: COPY

COPY one graph to another

```
COPY ( SILENT )? ( ( GRAPH )? IRI-from | DEFAULT ) TO ( GRAPH )? IRI-to | DEFAULT )
```

- SILENT: If copy fails, suppress error
- IRI-from: name of graph to copy from
- IRI-to: name of graph to copy to
- DEFAULT: copy from/to default graph

- May fail if source graph does not exist (unless silent is specified)
- Destination graph will be created or cleared before the copy is done
- Source graph unaffected

#### MANAGING NAMED GRAPHS: MOVE

MOVE one graph to another

```
MOVE ( SILENT )? ( ( GRAPH )? IRI-from | DEFAULT ) TO ( GRAPH )? IRI-to | DEFAULT )
```

- SILENT: If move fails, suppress error
- IRI-from: name of graph to move
- IRI-to: name of graph to move to
- DEFAULT: move from/to default graph

- May fail if source graph does not exist (unless silent is specified)
- Destination graph will be created or cleared before the copy is done
- Source graph dropped after the move.

#### MANAGING NAMED GRAPHS: ADD

ADD data from one graph to another

```
ADD ( SILENT )? ( ( GRAPH )? IRI-from | DEFAULT ) TO ( GRAPH )? IRI-to | DEFAULT )
```

- SILENT: If add fails, suppress error
- IRI-from: name of graph to add
- IRI-to: name of graph to add to
- DEFAULT: add from/to default graph

- May fail if source graph does not exist (unless silent is specified)
- Destination graph created if it does not exist (otherwise data are appended)
- Source graph unaffected

## NEW FEATURE:

SPARQL1.1 ENTAILMENT REGIMES

## WHAT'S NEW IN SPARQL 1.1?

- New query features
- An update language
- Support for RDFS/OWL entailment
- New output formats

## SPARQL1.1 ENTAILMENT REGIMES

- States how entailments can be included in SPARQL results
- Support for RDFS / sublanguages of OWL
- Not well supported (to best of my knowledge)
- Not going to cover it
- If interested, check out the book chapter or
  - http://www.w3.org/TR/sparql11-entailment/

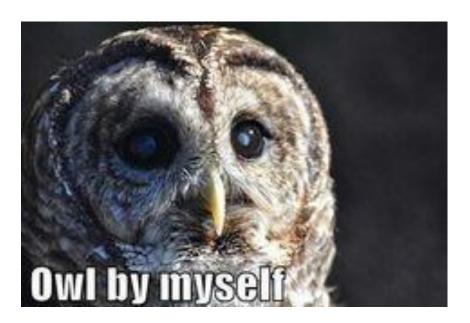

# New feature:

SPARQL 1.1 OUTPUT FORMATS

## WHAT'S NEW IN SPARQL 1.1?

- New query features
- An update language
- Support for RDFS/OWL entailment
- New output formats

## SPARQL1.1 OUTPUT FORMATS

- SELECT, ASK (non-RDF):
  - -XML(1.0), JSON(1.1), CSV/TSV(1.1)

- CONSTRUCT, DESCRIBE (RDF)
  - Standard RDF syntaxes: RDF/XML, Turtle, etc.

## QUICK MENTION: SPARQL1.1 PROTOCOL

#### DEFINES A HTTP PROTOCOL

- How to issue queries/update over HTTP
  - GET / POST
- How different output formats can be requested
  - Accept: text/turtle, application/rdf+xml
- What response codes should be returned; e.g.
  - 200 if successful
  - 4XX if SPARQL query is invalid
  - 5XX if query was okay but server failed to answer
    - ... etc. See more details:
      - http://www.w3.org/TR/sparql11-protocol/

## SPARQL ENDPOINTS ON THE WEB!

IIII Wikidata Query Service

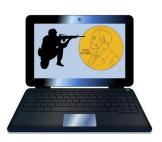

Aîdan - X

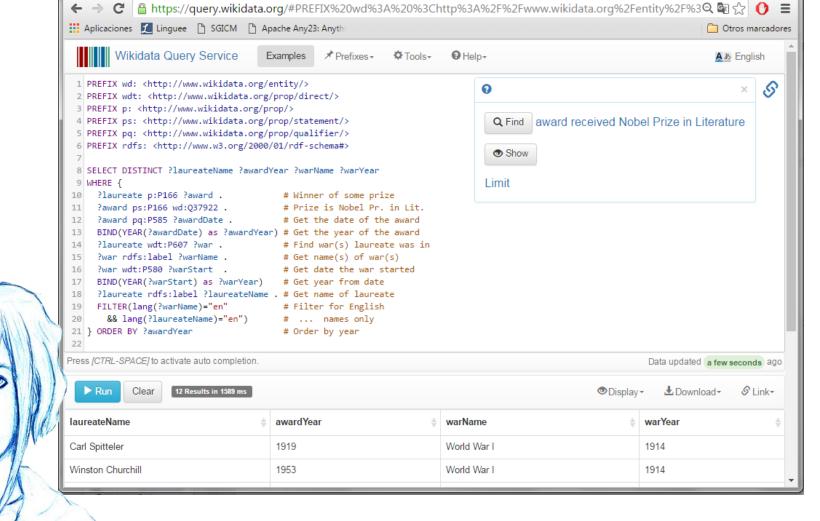

## SPARQL ENDPOINTS ON THE WEB!

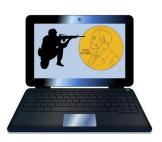

| ← → C 🔒 https://qu                                                                                                    | ery.wikidata.org/#PREFIX9 | 620wd%3A%20%3Chttp%3A%2F%2Fwww                                    | v.wikidata.org%2Fentity%2F%3🝳 🔄 🏠 🚺 🚦                                                                                                    |
|----------------------------------------------------------------------------------------------------|---------------------------|-------------------------------------------------------------------|----------------------------------------------------------------------------------------------------|
| ### Aplicaciones ### Linguee [16   rwarrwuc:P500 rwarsta 17   BIND(YEAR(?warStart) 18   ?laureate rdfs:label 19   FILTER(lang(?warName) | SGICM  Apache Any23: Any  | thi  the war starced  from date  of laureate  or English mes only | Ctros marcador                                                                                                    |
| Press [CTRL-SPACE] to activate au                                                                                                    | ito completion.           |                                                                   | Data updated a few seconds ago                                                                                                    |
| ► Run Clear 12 Resul                                                                                                    | lts in 1589 ms            |                                                                   | ◆Display → ★Download → Shink → Display → Display → |
| laureateName                                                                                                    |                           |                                                                   |                                                                                                    |
| Carl Spitteler                                                                                                    | 1919                      | World War I                                                       | 1914                                                                                                    |
| Winston Churchill                                                                                                    | 1953                      | World War I                                                       | 1914                                                                                                    |
| Ernest Hemingway                                                                                                    | 1954                      | World War I                                                       | 1914                                                                                                    |
| Ernest Hemingway                                                                                                    | 1954                      | World War II                                                      | 1939                                                                                                    |
| Jean-Paul Sartre                                                                                                    | 1964                      | Algerian War                                                      | 1954                                                                                                    |
| Jean-Paul Sartre                                                                                                    | 1964                      | World War II                                                      | 1939                                                                                                    |
| Heinrich Böll                                                                                                    | 1972                      | World War II                                                      | 1939                                                                                                    |
| Eugenio Montale                                                                                                    | 1975                      | World War I                                                       | 1914                                                                                                    |
| William Golding                                                                                                    | 1983                      | World War II                                                      | 1939                                                                                                    |
| Claude Simon                                                                                                    | 1985                      | Spanish Civil War                                                 | 1936                                                                                                    |
| Camilo José Cela                                                                                                    | 1989                      | Spanish Civil War                                                 | 1936                                                                                                    |
|                                                                                                    |                           |                                                                   |                                                                                                    |

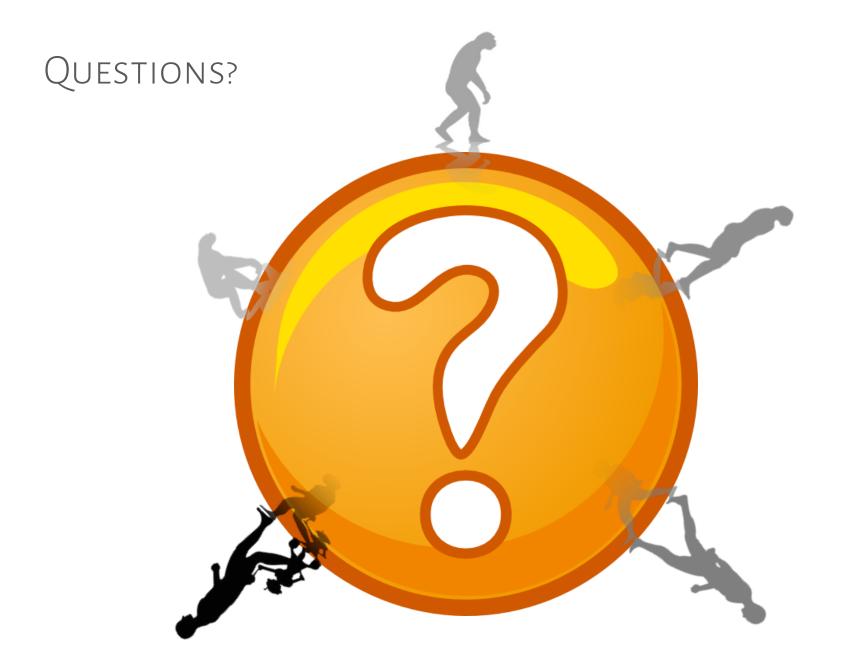